Universidad Nacional de Río Cuarto Facultad de Ciencias Exactas, Físico-Químicas y Naturales Departamento de Computación Asignatura: **BASES DE DATOS (1959)**  Año 2015

# **PRÁCTICO Nº 3 – SQL Segunda Parte**

### **Ejercicio 1**

Utilizando SQL en los motores de bases de datos indicados en cada inciso, crear las bases de Datos e Identificar las claves primarias, secundarias (cláusula UNIQUE), Claves foráneas; correspondientes a los ejercicios:

a) Ejercicio 1 de la práctica 2(Base de datos sobre artículos). Considerar que el Stock mínimo no puede ser mayor que el Stock máximo; el precio no puede ser 0 ni negativo.

# **Motores: PostgreSQL y MySQL**

b) Ejercicio 2 de la práctica 2(Base de datos sobre Cursos). Considerar que la cantidad máxima de alumnos es un entero positivo, el dominio del atributo nombre de curso es {Bases de Datos, Análisis y Diseño, Diseño de Algoritmos}.

# **Motores: PostgreSQL y MySQL**

c) Considerando las tablas: Sala (nrosala, piso, capacidad) Pelicula (nropelicula, titulo, estilo) Proyeccion (nrosala, nropelicula, fecha\_proyeccion)

Crear un dominio para el titulo de una película que es un varchar de 45. Considerar que el nro de sala no puede ser negativo, el dominio del atributo estilo de un película es {drama,comedia,clásica,acción}.

# **Motores: PostgreSQL, MySQL y SQLite**

#### **Ejercicio 2**

Utilizando SQL, agregar datos coherentes a las bases de datos creadas en los incisos a), b) y c) del ejercicio anterior.

#### **Ejercicio 3**

a) Realice el ejercicio 1 b) con el motor de base de datos MySQL y **a**gregue datos coherentes a la base de datos creada.

b) Modifique la restricción en el nombre y apellido del Alumno del inciso b) del ejercicio 1(Base de datos sobre prestación de Cursado), de manera de utilizar un dominio NombreyApellidoAlumno el cual debe ser un Varchar(45). Utilice las bases de datos creadas con MYSQL y PostgreSQL.

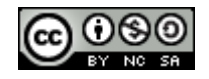

# **Ejercicio 4**

Modifique el Inciso b) del ejercicio 1(Base de datos de Cursos), agregando cláusulas de integridad referencial (Foreing key) teniendo en cuenta que: Al borrar un Alumno debe eliminarse toda la información de los cursos realizados por el mismo; y al eliminar un curso, no permitir hacerlo si hay algún alumno que lo realiza.

# **Ejercicio 5**

Sobre la Base de datos del ejercicio 1 b) (Base de datos sobre Cursos) realizar en SQL las siguientes consultas:

- a) Obtener el promedio de notas obtenidas por cada curso.
- b) Obtener la máximo y la mínimo nota obtenida por cada curso realizado.
- c) Obtener la cantidad de cursos realizados por cada alumno.

# **Ejercicio 6**

- a) Utilizando un trigger, modifique la base de datos creada en el ejercicio 1a), para que luego de cada inserción de un articulo se guarde la descripción en mayúsculas.
- b) Utilizando un trigger, modifique la base de datos creada en el ejercicio 1a), para que luego de cada modificación en la cantidad de un articulo se guarde información de auditoria, esta información debe quedar almacenada en la tabla auditoriaArticulo (crearla antes de definir el trigger), la información a almacenar es nroarticulo, movimiento (diferencia de cantidades) y la fecha de realización de la actualización.
- c) Utilizando un trigger, modifique la base de datos creada en el ejercicio 1c), considerando que el número de sala es autonumerado.

**NOTA:** Utilice las bases de datos creadas con MySQL y PostgreSQL. En caso de no tener la base de datos creada deberá realizarlo antes.

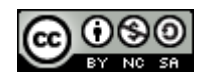